# $\mathsf{D} \mathsf{I} \mathsf{G} \mathsf{I} \mathsf{P} \mathsf{L} \in \mathsf{X}^{\mathsf{w}}$

# DGP-641 LCD Keypad V1.3

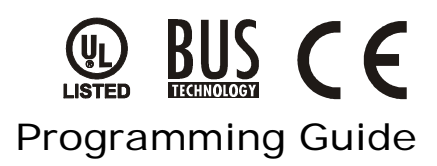

# PROGRAMMING METHOD

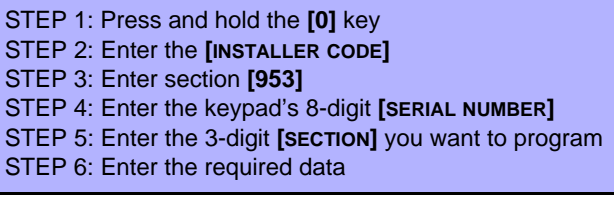

To view the keypad's serial number, press and hold the **[0]** key, then enter the **[INSTALLER CODE]** and enter **[000]**. We recommend that you use this sheet to keep track of which sections were programmed and how. This module can also be programmed using the control panel's Broadcast Programming Feature (see *Digiplex Installation & Reference Manual*).

# PROGRAMMING SECTIONS

In the following tables and sections, any value represented in **bold** is the default setting. **SECTION [006]**

### **SECTION [001]: Partitioning**

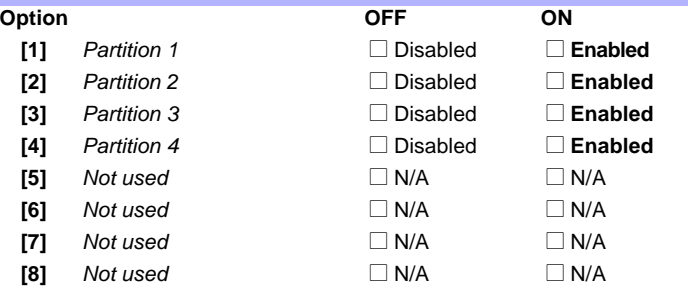

### **SECTION [002]: General Options**

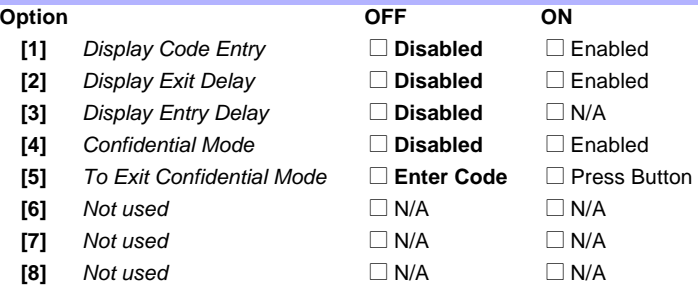

# **SECTION [003]: General Options Option OFF ON [1]** *Muting* **Disabled** Denabled **[2]** *Exit Delay Beep* **Disabled Enabled [3]**  $\quad$  *Not used*  $\quad \Box$   $N/A$   $\quad \Box$   $N/A$ **[4]** *Chimed Zone Closure* **Disabled** Denabled **[5]** *Not used*  $\Box$   $N/A$   $\Box$   $N/A$ **[6]**  $N/A$   $\Box$   $N/A$   $\Box$   $N/A$  $[7]$  *Not used*  $\Box$  N/A  $\Box$  N/A **[8]**  $Not used$   $N/A$   $N/A$

### **SECTION [004]: Beep on Trouble**

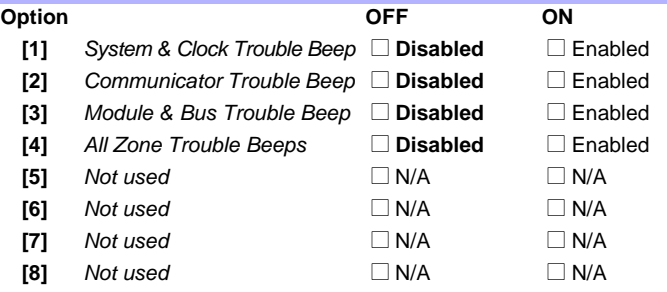

### **SECTION [005]: PGM Options**

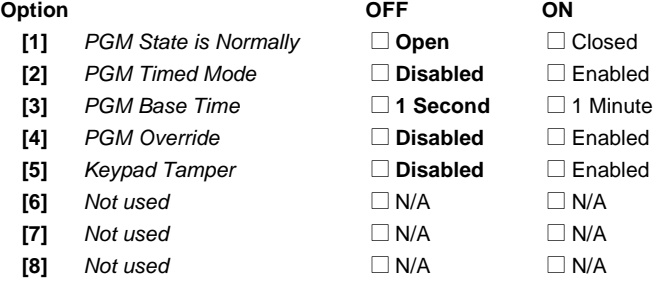

Confidential Mode Timer (005-255 seconds)  $\frac{1}{\sqrt{2}}$  (default = 120)

### **SECTION [007]**

PGM Timer (000-255 *see option [3] in section [005]*)  $/$  / (default = 005)

### **SECTION [008]**

PGM Activation Event: *PGM Table in Digiplex Programming Guide*  $/$  [1 2 3 4 5 6 7 8] (default = 0 / 0 all off)

### **SECTION [009]**

PGM Deactivation Event: *PGM Table in Digiplex Programming Guide*  $\_$  [1 2 3 4 5 6 7 8] (default = 0 / 0 all off)

# MESSAGE PROGRAMMING

be changed to *"FRONT DOOR"*.

Each section from **[101]** to **[249]** contains one message with a maximum of 16 characters. For more details and to record any changes, use the *DGP-641 LCD Programming Guide*. Section **[101]** to **[148]** = Zone 01 to Zone 48 respectively Section **[149]** to **[244]** = Code 01 to Code 96 respectively Section **[245]** = Paradox Family Section **[246]** to **[249]** = First, Second, Third, & Fourth Area After entering the section corresponding to the desired message, the message can be re-programmed to suit your installation needs as detailed in Table 1. For example, section [101] *"ZONE 01"* can

## **Table 1: Message Programming**

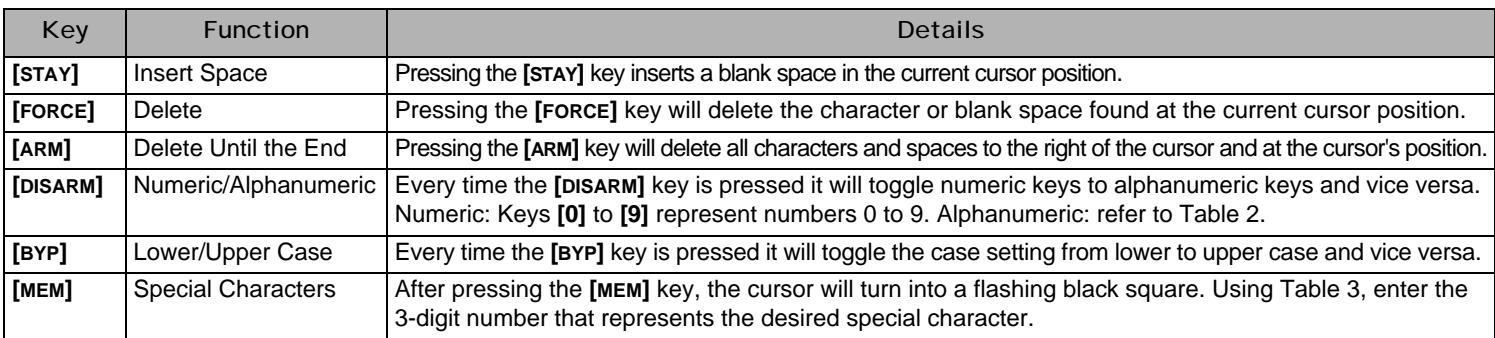

### **Table 2: Alphanumeric Keys**

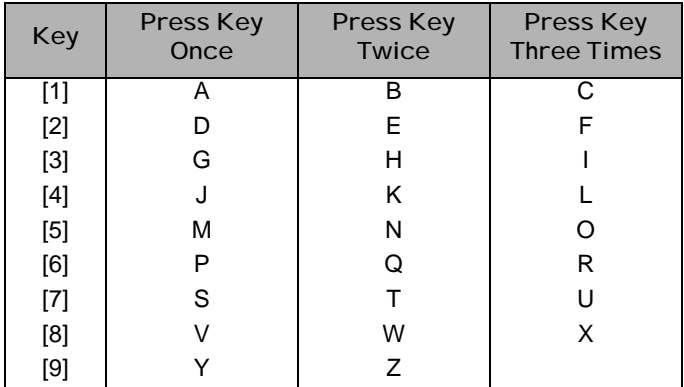

# **Figure 1: DGP-641 LCD Keypad Installation Drawing**

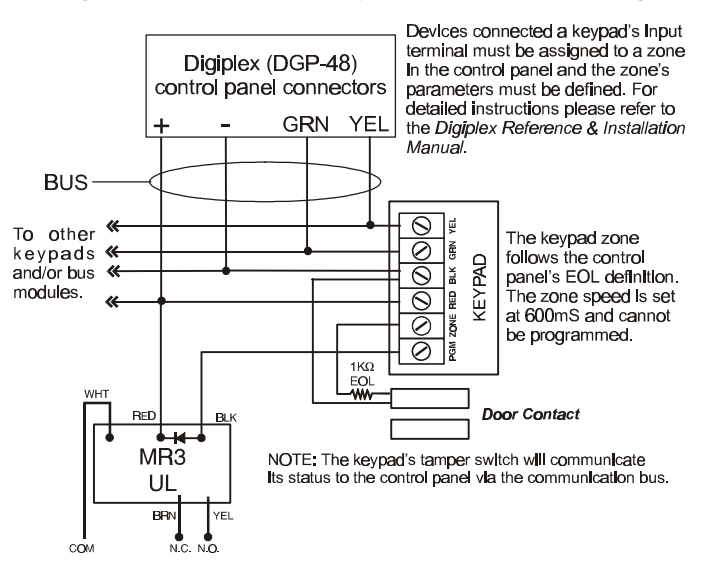

### **Table 3: Special Characters**

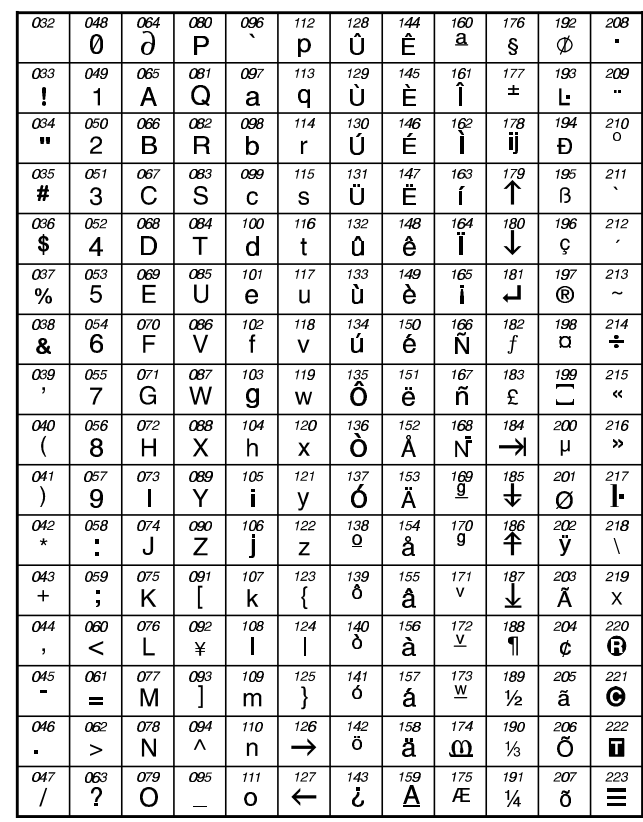

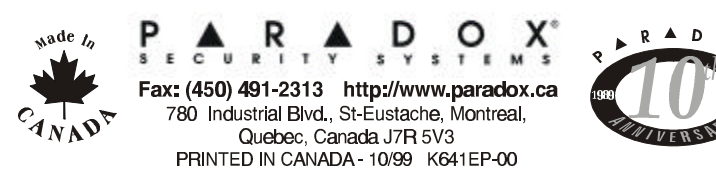